SD83 District Numeracy committee

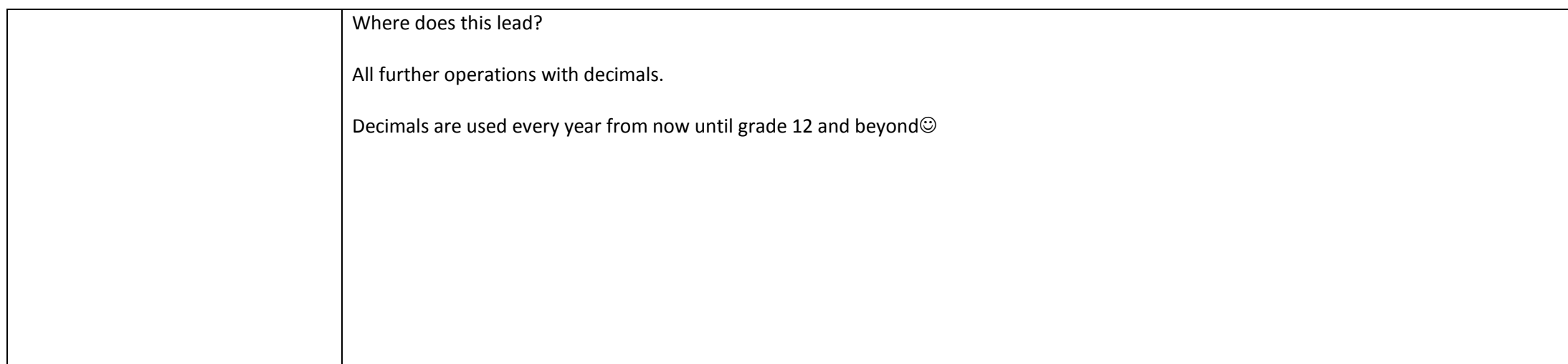

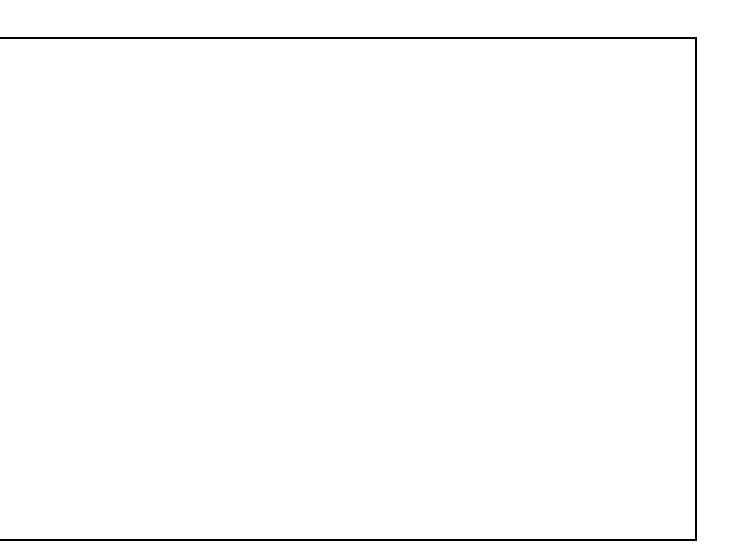